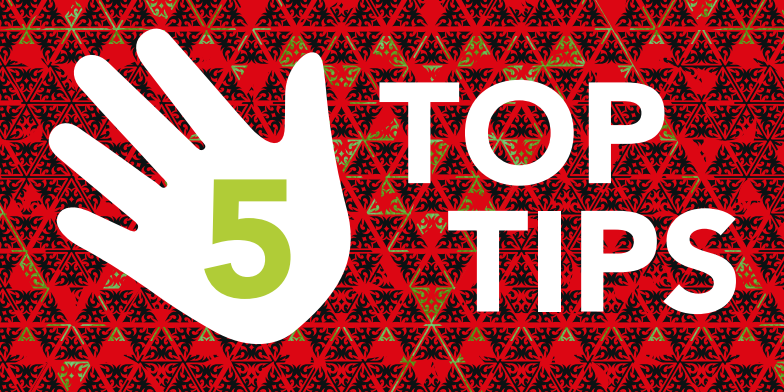

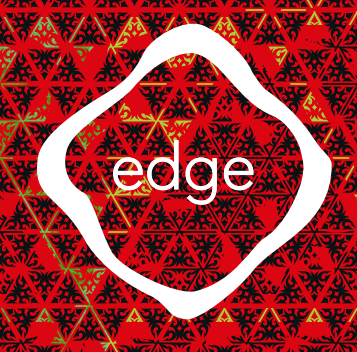

# **Resolving research activity discrepancies**

"Most information marked as "Not Accurate" by the central study team in CPMS is due to information incorrectly recorded in EDGE but there are some small things which could mean you're not sending the data you expected. Combining information from the EDGE Project Site CPMS Confirmation Feedback, Settings, Statistics and Patients tabs should allow you to resolve all discrepancies you have in EDGE so that the data can be reconfirmed in CPMS." **Michael Garvey-Eckett**, CRN South London

#### **Check the 'Statistics' tab to see what your monthly totals are**

This section aggregates all participants in the study at the various stages of the patient workflow. The 'Annual Accrual' tab breaks it down by month and is a reflection of exactly what EDGE sends to CPMS. Your "Consented" and "Recruited/Randomised" totals for the months are key.

#### **Check the CPMS Confirmation Feedback message from the central study team (CI/ Nominated Representative)**

The team should let you know how many participants they were expecting for that month via the CPMS Confirmation Feedback section of the Project Site Record - helping you to make the necessary corrections in EDGE. However, if you think you have recorded that number of participants already something else may need fixing.

### **Check how you have recorded a Screen Failure**

If you think you have recorded a patient's screening failure but this hasn't transferred to CPMS check the patient's status workflow. The only "Off Study Description" contributing to Screen Failure totals is "Ineligible - screening tests failure".

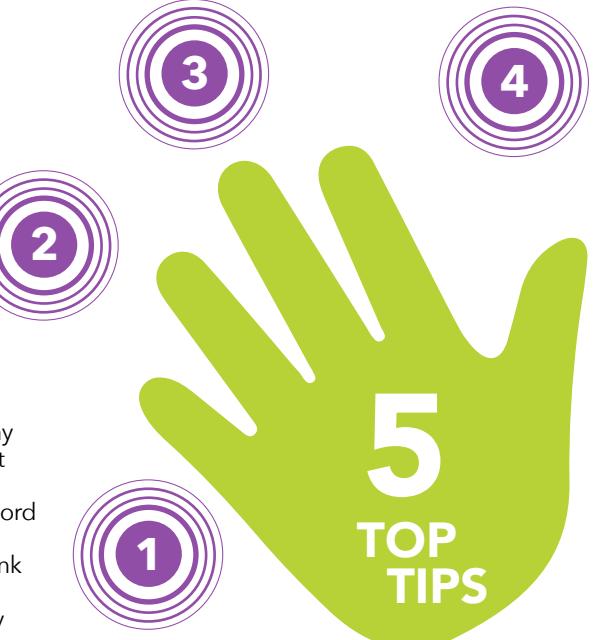

## **Completing the 'Participant Type'**

Some study teams will mark Research Activity as "Not Accurate" if the Participant type is missing or incorrect. Your totals might be accurate but you may need to update this information in your patient's records.

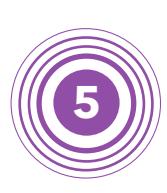

# **Project Site Settings**

Sites in EDGE and CPMS match based on their RTS Code. You can see the site's code in the 'Settings' tab of the Project Site record. If this is missing or if your organisation has recently gone through a merger and the code is out of date this will affect RA transfer

User profile:

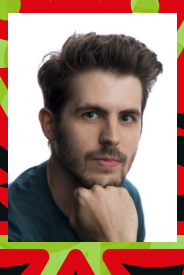

Name: Michael Garvey-Eckett Job role: Information Systems Manager **Organisation:** Clinical Research Network South London EDGE user since: 2015 Contact email: Michael.Eckett@nihr.ac.uk **Twitter: ❤** @ResNetLondon **Short Fact**: CRN South London won the award for "Most Connected